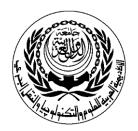

**Department of**: *E-Commerce* 

## **S**ESSION PLAN

|              | Course Particulars        |
|--------------|---------------------------|
| #CR327/CR328 | Title: Project Management |

|    | Session Particulars       |        |
|----|---------------------------|--------|
| #1 | Title: Planning a Project | Hrs: 2 |

|   | LEARNING OUTCOMES/ABILITIES GAINED*                          |
|---|--------------------------------------------------------------|
| # | Outcome Description                                          |
|   | Introduction to Microsoft Project                            |
|   | Introduction to Project Management                           |
|   | The Project Goal                                             |
|   | Project Management Process Groups                            |
|   | Project Management Terminology                               |
|   | Benefits of Project Management                               |
|   | How Microsoft Project Supports Successful Project Management |
|   |                                                              |
|   |                                                              |
|   |                                                              |
|   |                                                              |
|   |                                                              |
|   |                                                              |
|   |                                                              |
|   |                                                              |
|   |                                                              |

| Prepared By: |                | Approved By: |                     |
|--------------|----------------|--------------|---------------------|
| Designation  |                | Designation  |                     |
| Name         | Mohammad Helmi | Name         | Dr. Mahmoud Youssef |
| Sign         |                | Sign         |                     |
| Date         |                | Date         |                     |

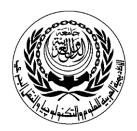

**Department of**: *E-Commerce* 

# **SESSION PLAN**

|              | Course Particulars        |
|--------------|---------------------------|
| #CR327/CR328 | Title: Project Management |

|     | Session Particulars                          |        |
|-----|----------------------------------------------|--------|
| # 2 | Title: Getting Around Microsoft Project 2003 | Hrs: 2 |

|   | LEARNING OUTCOMES/ABILITIES GAINED*   |  |
|---|---------------------------------------|--|
| # | Outcome Description                   |  |
|   | Checking Default Settings             |  |
|   | Viewing the Microsoft Project Screen  |  |
|   | Entering Tasks                        |  |
|   | The Entry Table and the Entry Bar     |  |
|   | Saving, Closing, and Opening Projects |  |
|   | Project Views                         |  |
|   | Magnification                         |  |
|   | Modifying the Timescale               |  |
|   |                                       |  |
|   |                                       |  |
|   |                                       |  |
|   |                                       |  |
|   |                                       |  |
|   |                                       |  |
|   |                                       |  |
|   |                                       |  |

| Prepared By: |                | Approved By: |                     |
|--------------|----------------|--------------|---------------------|
| Designation  |                | Designation  |                     |
| Name         | Mohammad Helmi | Name         | Dr. Mahmoud Youssef |
| Sign         |                | Sign         |                     |
| Date         |                | Date         |                     |

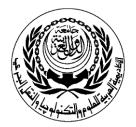

**Department of**: *E-Commerce* 

## **SESSION PLAN**

|              | Course Particulars        |
|--------------|---------------------------|
| #CR327/CR328 | Title: Project Management |

|    | Session Particulars                |        |
|----|------------------------------------|--------|
| #3 | Title: Creating a Project Schedule | Hrs: 2 |

|   | LEARNING OUTCOMES/ABILITIES GAINED*                      |
|---|----------------------------------------------------------|
| # | Outcome Description                                      |
|   | Starting a New Project and Examining Scheduling Defaults |
|   | Examining Project Calendars                              |
|   | Entering Tasks and Durations in the Entry Table          |
|   | Editing Tasks and Durations in the Entry Table           |
|   | Working with Duration Units of Measure                   |
|   | Editing Tasks and Durations in Other Views               |
|   | Entering Recurring Tasks                                 |
|   | Entering Milestones                                      |
|   |                                                          |
|   |                                                          |
|   |                                                          |
|   |                                                          |
|   |                                                          |
|   |                                                          |
|   |                                                          |
|   |                                                          |

| Prepared By: |                | Approved By: |                     |
|--------------|----------------|--------------|---------------------|
| Designation  |                | Designation  |                     |
| Name         | Mohammad Helmi | Name         | Dr. Mahmoud Youssef |
| Sign         |                | Sign         |                     |
| Date         |                | Date         |                     |

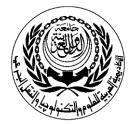

**Department of**: *E-Commerce* 

## **SESSION PLAN**

|              | Course Particulars        |
|--------------|---------------------------|
| #CR327/CR328 | Title: Project Management |

|     | Session Particulars                                              |        |
|-----|------------------------------------------------------------------|--------|
| # 4 | Title: Task Dependencies and Creating a Work Breakdown Structure | Hrs: 2 |

|   | LEARNING OUTCOMES/ABILITIES GAINED*                     |
|---|---------------------------------------------------------|
| # | Outcome Description                                     |
|   | Understanding Task Dependencies                         |
|   | Creating Task Dependencies                              |
|   | Editing Task Dependencies                               |
|   | Entering Lag and Lead Times                             |
|   | Creating a Work Breakdown Structure with Summary Tasks  |
|   | Using Outline Numbers or Work Breakdown Structure Codes |
|   |                                                         |
|   |                                                         |
|   |                                                         |
|   |                                                         |
|   |                                                         |
|   |                                                         |
|   |                                                         |
|   |                                                         |
|   |                                                         |
|   |                                                         |

| Prepared By: |                | Approved By: |                     |
|--------------|----------------|--------------|---------------------|
| Designation  |                | Designation  |                     |
| Name         | Mohammad Helmi | Name         | Dr. Mahmoud Youssef |
| Sign         |                | Sign         |                     |
| Date         |                | Date         |                     |

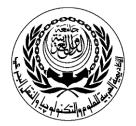

**Department of**: *E-Commerce* 

## **SESSION PLAN**

|              | Course Particulars        |
|--------------|---------------------------|
| #CR327/CR328 | Title: Project Management |

| Session Particulars |                                          |        |  |
|---------------------|------------------------------------------|--------|--|
| # 5                 | Title: Communicating Project Information | Hrs: 2 |  |

|   | LEARNING OUTCOMES/ABILITIES GAINED*      |
|---|------------------------------------------|
| # | Outcome Description                      |
|   | Creating Reports Using Microsoft Project |
|   | Understanding the Critical Path          |
|   | Filtering Tasks for Information          |
|   | Formatting a Project                     |
|   |                                          |
|   |                                          |
|   |                                          |
|   |                                          |
|   |                                          |
|   |                                          |
|   |                                          |
|   |                                          |
|   |                                          |
|   |                                          |
|   |                                          |
|   |                                          |

| Prepared By: |                | Approved By: |                     |
|--------------|----------------|--------------|---------------------|
| Designation  |                | Designation  |                     |
| Name         | Mohammad Helmi | Name         | Dr. Mahmoud Youssef |
| Sign         |                | Sign         |                     |
| Date         |                | Date         |                     |

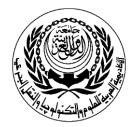

**Department of**: *E-Commerce* 

## **SESSION PLAN**

|              | Course Particulars        |
|--------------|---------------------------|
| #CR327/CR328 | Title: Project Management |

| Session Particulars |                                                                  |        |
|---------------------|------------------------------------------------------------------|--------|
| #6                  | Title: Working with Network Diagrams and Shortening the Critical | Hrs: 2 |
|                     | Path                                                             |        |

| LEARNING OUTCOMES/ABILITIES GAINED* |                                                    |  |  |
|-------------------------------------|----------------------------------------------------|--|--|
| #                                   | Outcome Description                                |  |  |
|                                     | Entering and Editing Tasks in Network Diagram View |  |  |
|                                     | Examining Dependencies and the Critical Path       |  |  |
|                                     | Moving Tasks                                       |  |  |
|                                     | Filtering in the Network Diagram                   |  |  |
|                                     | Formatting a Network Diagram                       |  |  |
|                                     | Shortening the Critical Path                       |  |  |
|                                     | Changing Task Dependencies                         |  |  |
|                                     | Changing Calendar and Task Constraints             |  |  |
|                                     |                                                    |  |  |
|                                     |                                                    |  |  |
|                                     |                                                    |  |  |
|                                     |                                                    |  |  |
|                                     |                                                    |  |  |
|                                     |                                                    |  |  |
|                                     |                                                    |  |  |
|                                     |                                                    |  |  |
|                                     |                                                    |  |  |

| Prepared By: |                | Approved By: |                     |
|--------------|----------------|--------------|---------------------|
| Designation  |                | Designation  |                     |
| Name         | Mohammad Helmi | Name         | Dr. Mahmoud Youssef |
| Sign         |                | Sign         |                     |
| Date         |                | Date         |                     |

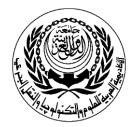

**Department of**: *E-Commerce* 

## **SESSION PLAN**

|              | Course Particulars        |
|--------------|---------------------------|
| #CR327/CR328 | Title: Project Management |

|     | Session Particulars  |        |
|-----|----------------------|--------|
| # 7 | Title: 7th Week Exam | Hrs: 2 |

| LEARNING OUTCOMES/ABILITIES GAINED* |                     |  |
|-------------------------------------|---------------------|--|
| #                                   | Outcome Description |  |
|                                     |                     |  |
|                                     |                     |  |
|                                     |                     |  |
|                                     |                     |  |
|                                     |                     |  |
|                                     |                     |  |
|                                     |                     |  |
|                                     |                     |  |
|                                     |                     |  |
|                                     |                     |  |
|                                     |                     |  |
|                                     |                     |  |
|                                     |                     |  |
|                                     |                     |  |
|                                     |                     |  |

| Prepared By: |                | Approved By: |                     |
|--------------|----------------|--------------|---------------------|
| Designation  |                | Designation  |                     |
| Name         | Mohammad Helmi | Name         | Dr. Mahmoud Youssef |
| Sign         |                | Sign         |                     |
| Date         |                | Date         |                     |

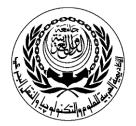

**Department of**: *E-Commerce* 

## **SESSION PLAN**

|              | Course Particulars        |
|--------------|---------------------------|
| #CR327/CR328 | Title: Project Management |

| Session Particulars |                                      |        |  |
|---------------------|--------------------------------------|--------|--|
| #8                  | Title: Assigning Resources and Costs | Hrs: 2 |  |

|   | LEARNING OUTCOMES/ABILITIES GAINED*       |  |  |
|---|-------------------------------------------|--|--|
| # | Outcome Description                       |  |  |
|   | Entering Cost and Resource Data           |  |  |
|   | Using the Resource Information Dialog Box |  |  |
|   | Assigning Resources to Tasks              |  |  |
|   | Assigning a New Cost Rate Table           |  |  |
|   | Using the Resource Work Form              |  |  |
|   |                                           |  |  |
|   |                                           |  |  |
|   |                                           |  |  |
|   |                                           |  |  |
|   |                                           |  |  |
|   |                                           |  |  |
|   |                                           |  |  |
|   |                                           |  |  |
|   |                                           |  |  |
|   |                                           |  |  |
|   |                                           |  |  |

| Prepared By: |                | Approved By: |                     |
|--------------|----------------|--------------|---------------------|
| Designation  |                | Designation  |                     |
| Name         | Mohammad Helmi | Name         | Dr. Mahmoud Youssef |
| Sign         |                | Sign         |                     |
| Date         |                | Date         |                     |

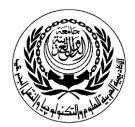

**Department of**: *E-Commerce* 

## **SESSION PLAN**

|   |              | Course Particulars        |
|---|--------------|---------------------------|
| Ī | #CR327/CR328 | Title: Project Management |

|     | Session Particulars                                               |        |
|-----|-------------------------------------------------------------------|--------|
| # 9 | Title: Understanding the Relationship between Work, Duration, and | Hrs: 2 |
|     | Units                                                             |        |

| LEARNING OUTCOMES/ABILITIES GAINED* |                                                                    |  |  |
|-------------------------------------|--------------------------------------------------------------------|--|--|
| #                                   | Outcome Description                                                |  |  |
|                                     | Creating a Fixed-Duration Task                                     |  |  |
|                                     | Using the Resource Usage View to Examine Resource Information      |  |  |
|                                     | Leveling Over allocations                                          |  |  |
|                                     | Reviewing Project Costs                                            |  |  |
|                                     | Project Summary Information                                        |  |  |
|                                     | Understanding the Relationship between the Critical Path and Slack |  |  |
|                                     | Shortening the Critical Path                                       |  |  |
|                                     | Using Reports                                                      |  |  |
|                                     |                                                                    |  |  |
|                                     |                                                                    |  |  |
|                                     |                                                                    |  |  |
|                                     |                                                                    |  |  |
|                                     |                                                                    |  |  |
|                                     |                                                                    |  |  |
|                                     |                                                                    |  |  |
|                                     |                                                                    |  |  |

| Prepared By: |                | Approved By: |                     |
|--------------|----------------|--------------|---------------------|
| Designation  |                | Designation  |                     |
| Name         | Mohammad Helmi | Name         | Dr. Mahmoud Youssef |
| Sign         |                | Sign         |                     |
| Date         |                | Date         |                     |

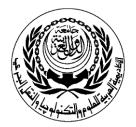

**Department of**: *E-Commerce* 

## **SESSION PLAN**

|              | Course Particulars        |
|--------------|---------------------------|
| #CR327/CR328 | Title: Project Management |

|      | Session Particulars                              |        |
|------|--------------------------------------------------|--------|
| # 10 | Title: Tracking Progress and Closing the Project | Hrs: 2 |

|   | LEARNING OUTCOMES/ABILITIES GAINED*     |  |  |  |
|---|-----------------------------------------|--|--|--|
| # | Outcome Description                     |  |  |  |
|   | Working with a Baseline                 |  |  |  |
|   | Getting Ready to Track Progress         |  |  |  |
|   | Creating an Interim Plan                |  |  |  |
|   | Inserting or Hiding a Column in a Table |  |  |  |
|   | Updating Tasks that are Behind Schedule |  |  |  |
|   | Updating Progress                       |  |  |  |
|   | Tracking Costs                          |  |  |  |
|   |                                         |  |  |  |
|   |                                         |  |  |  |
|   |                                         |  |  |  |
|   |                                         |  |  |  |
|   |                                         |  |  |  |
|   |                                         |  |  |  |
|   |                                         |  |  |  |
|   |                                         |  |  |  |
|   |                                         |  |  |  |

| Prepared By: |                | Approved By: |                     |
|--------------|----------------|--------------|---------------------|
| Designation  |                | Designation  |                     |
| Name         | Mohammad Helmi | Name         | Dr. Mahmoud Youssef |
| Sign         |                | Sign         |                     |
| Date         |                | Date         |                     |

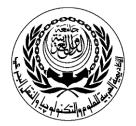

**Department of**: *E-Commerce* 

## **SESSION PLAN**

|              | Course Particulars        |
|--------------|---------------------------|
| #CR327/CR328 | Title: Project Management |

|      | Session Particulars                                    |        |
|------|--------------------------------------------------------|--------|
| # 11 | Title: Custom Table and Using Project Progress Reports | Hrs: 2 |

| LEARNING OUTCOMES/ABILITIES GAINED* |                                                            |  |
|-------------------------------------|------------------------------------------------------------|--|
| #                                   | Outcome Description                                        |  |
|                                     | Creating a Custom Table                                    |  |
|                                     | Creating a Custom View                                     |  |
|                                     | Using the Detail Gantt Chart to Examine Slack and Slippage |  |
|                                     | Creating an Interim Plan for the Entire Project            |  |
|                                     | Adding Progress Lines                                      |  |
|                                     | Using Project Progress Reports                             |  |
|                                     |                                                            |  |
|                                     |                                                            |  |
|                                     |                                                            |  |
|                                     |                                                            |  |
|                                     |                                                            |  |
|                                     |                                                            |  |
|                                     |                                                            |  |
|                                     |                                                            |  |
|                                     |                                                            |  |
|                                     |                                                            |  |

| Prepared By: |                | Approved By: |                     |
|--------------|----------------|--------------|---------------------|
| Designation  |                | Designation  |                     |
| Name         | Mohammad Helmi | Name         | Dr. Mahmoud Youssef |
| Sign         |                | Sign         |                     |
| Date         |                | Date         |                     |

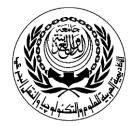

**Department of**: *E-Commerce* 

## **SESSION PLAN**

|              | Course Particulars        |
|--------------|---------------------------|
| #CR327/CR328 | Title: Project Management |

|      | Session Particulars                                                   |        |
|------|-----------------------------------------------------------------------|--------|
| # 12 | Title: Sharing Project Inforamtion with other People and Applications | Hrs: 2 |

| LEARNING OUTCOMES/ABILITIES GAINED* |                                                               |  |  |
|-------------------------------------|---------------------------------------------------------------|--|--|
| #                                   | Outcome Description                                           |  |  |
|                                     | Copying Sheet Data from Project to Excel                      |  |  |
|                                     | Graphing in Excel                                             |  |  |
|                                     | Copying the Gantt Chart as a Picture                          |  |  |
|                                     | Exporting a Project File to Excel                             |  |  |
|                                     | Exporting Earned Value Data to Excel                          |  |  |
|                                     | Starting a Project Plan in Excel Using the Task List Template |  |  |
|                                     | Importing Excel Data into Project                             |  |  |
|                                     | Importing Outlook Tasks into a Project File                   |  |  |
|                                     | Linking Excel Data to a Project File                          |  |  |
|                                     | Using the Drawing Tool                                        |  |  |
|                                     |                                                               |  |  |
|                                     |                                                               |  |  |
|                                     |                                                               |  |  |
|                                     |                                                               |  |  |
|                                     |                                                               |  |  |
|                                     |                                                               |  |  |
|                                     |                                                               |  |  |

| Prepared By: |                | Approved By: |                     |
|--------------|----------------|--------------|---------------------|
| Designation  |                | Designation  |                     |
| Name         | Mohammad Helmi | Name         | Dr. Mahmoud Youssef |
| Sign         |                | Sign         |                     |
| Date         |                | Date         |                     |

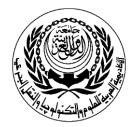

**Department of**: *E-Commerce* 

## **SESSION PLAN**

|              | Course Particulars        |
|--------------|---------------------------|
| #CR327/CR328 | Title: Project Management |

| I |      | Session Particulars                         |        |
|---|------|---------------------------------------------|--------|
|   | # 13 | Title: Templates and Using a Master Project | Hrs: 2 |

|   | LEARNING OUTCOMES/ABILITIES GAINED*   |
|---|---------------------------------------|
| # | Outcome Description                   |
|   | Creating Data Templates               |
|   | Sharing Data Templates                |
|   | Using the Organizer                   |
|   | Using Resource Pools                  |
|   | Adding Hyperlinks to a Project File   |
|   | Working with Multiple Critical Paths  |
|   | Tracking Custom Fields of Information |
|   | Creating Macros                       |
|   |                                       |
|   |                                       |
|   |                                       |
|   |                                       |
|   |                                       |
|   |                                       |
|   |                                       |
|   |                                       |

| Prepared By: |                | Approved By: |                     |
|--------------|----------------|--------------|---------------------|
| Designation  |                | Designation  |                     |
| Name         | Mohammad Helmi | Name         | Dr. Mahmoud Youssef |
| Sign         |                | Sign         |                     |
| Date         |                | Date         |                     |

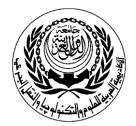

**Department of**: *E-Commerce* 

## **SESSION PLAN**

|              | Course Particulars        |
|--------------|---------------------------|
| #CR327/CR328 | Title: Project Management |

| Session Particulars |                   |        |
|---------------------|-------------------|--------|
| # 14                | Title: Final Exam | Hrs: 2 |

|   | LEARNING OUTCOMES/ABILITIES GAINED* |  |
|---|-------------------------------------|--|
| # | # Outcome Description               |  |
|   |                                     |  |
|   |                                     |  |
|   |                                     |  |
|   |                                     |  |
|   |                                     |  |
|   |                                     |  |
|   |                                     |  |
|   |                                     |  |
|   |                                     |  |
|   |                                     |  |
|   |                                     |  |
|   |                                     |  |
|   |                                     |  |
|   |                                     |  |
|   |                                     |  |
|   |                                     |  |

| Prepared By: |                | Approved By: |                     |
|--------------|----------------|--------------|---------------------|
| Designation  |                | Designation  |                     |
| Name         | Mohammad Helmi | Name         | Dr. Mahmoud Youssef |
| Sign         |                | Sign         |                     |
| Date         |                | Date         |                     |

| <u>Laboratory</u>                                                                                                    |
|----------------------------------------------------------------------------------------------------|
| Source Material Microsoft Office Project 2003 Bible Microsoft Office Project 2003 Step by Step Show Me! Microsoft® Office Project 2003  |
| Supplementary Material Microsoft Windows 2003 Standard Edition Microsoft Project 2003 PowerPoint Presentations are used in the Lectures |
| Educational Resources White Board Computer                                                                                              |
| Tutorial/Laboratory/Workshop (Delete as Required)                                                                                       |
|                                                                                                    |